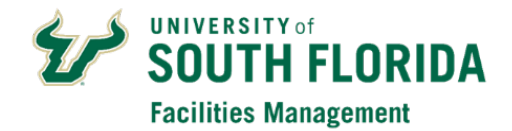

## **FAMIS Guest User Account Request**

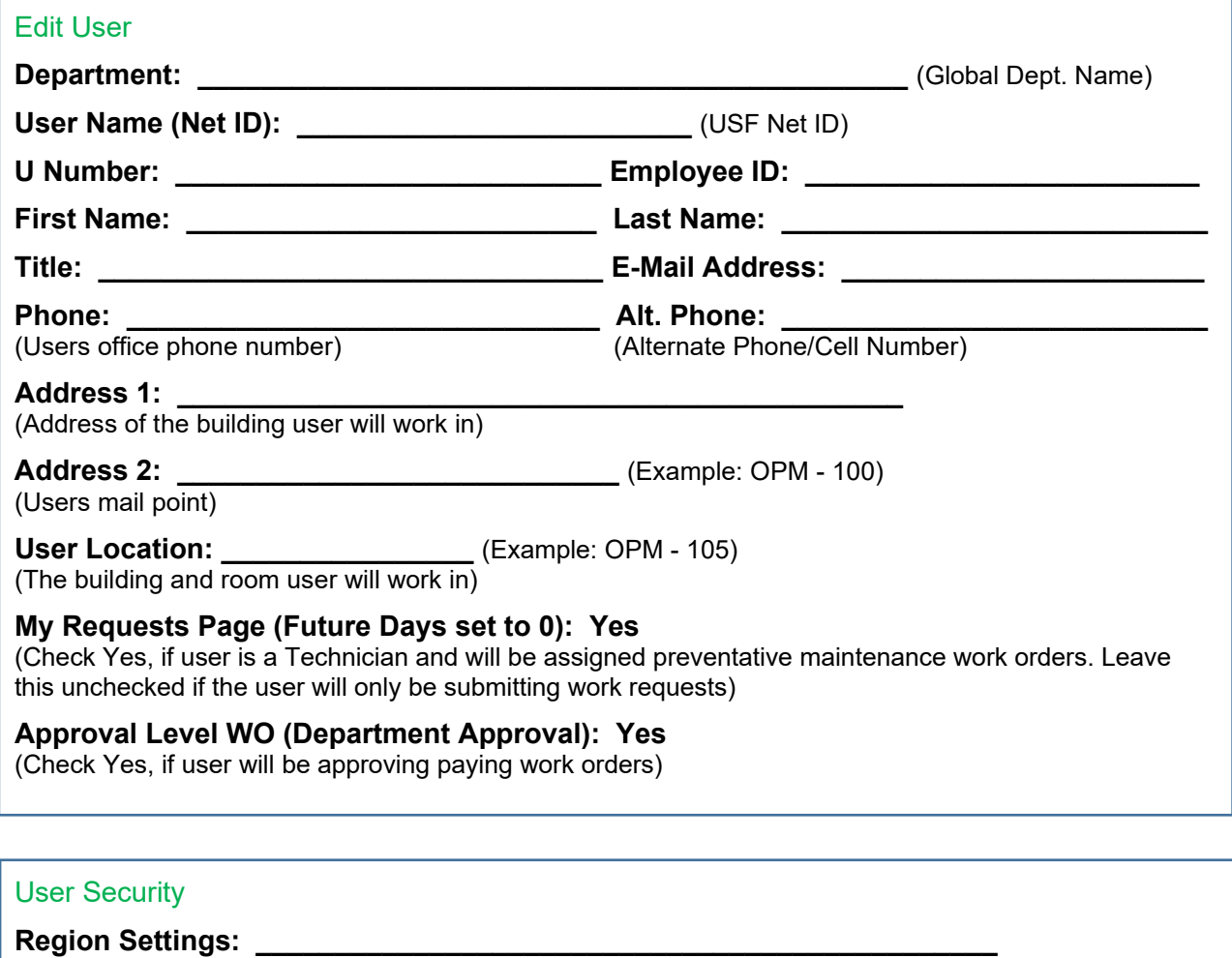

(Select the primary region (group of properties) that the user will require access to)

**Default Property: \_\_\_\_\_\_\_\_\_\_\_\_\_\_\_\_\_\_\_\_\_\_\_\_\_\_\_\_\_\_\_\_\_\_\_\_\_\_\_\_\_\_\_\_\_\_\_** (Default building for work requests, use: *USF- \*\*Select a Property\*\** to require a selection)

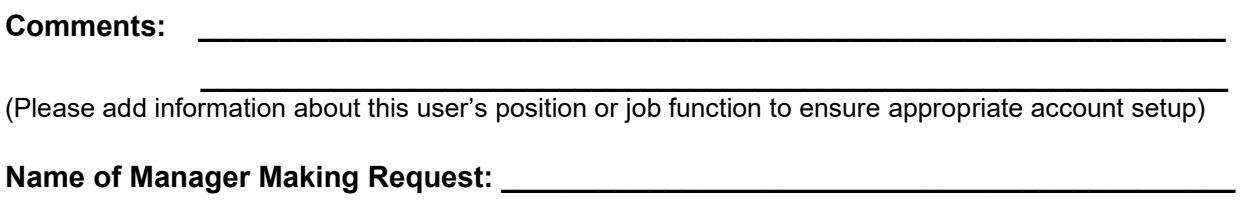

**Department Approver Signature: \_\_\_\_\_\_\_\_\_\_\_\_\_\_\_\_\_\_\_\_\_\_\_\_\_\_\_\_\_\_\_\_\_\_ Date: \_\_\_\_\_\_\_**